## **AIMS2 졸업사정표 확인 방법**

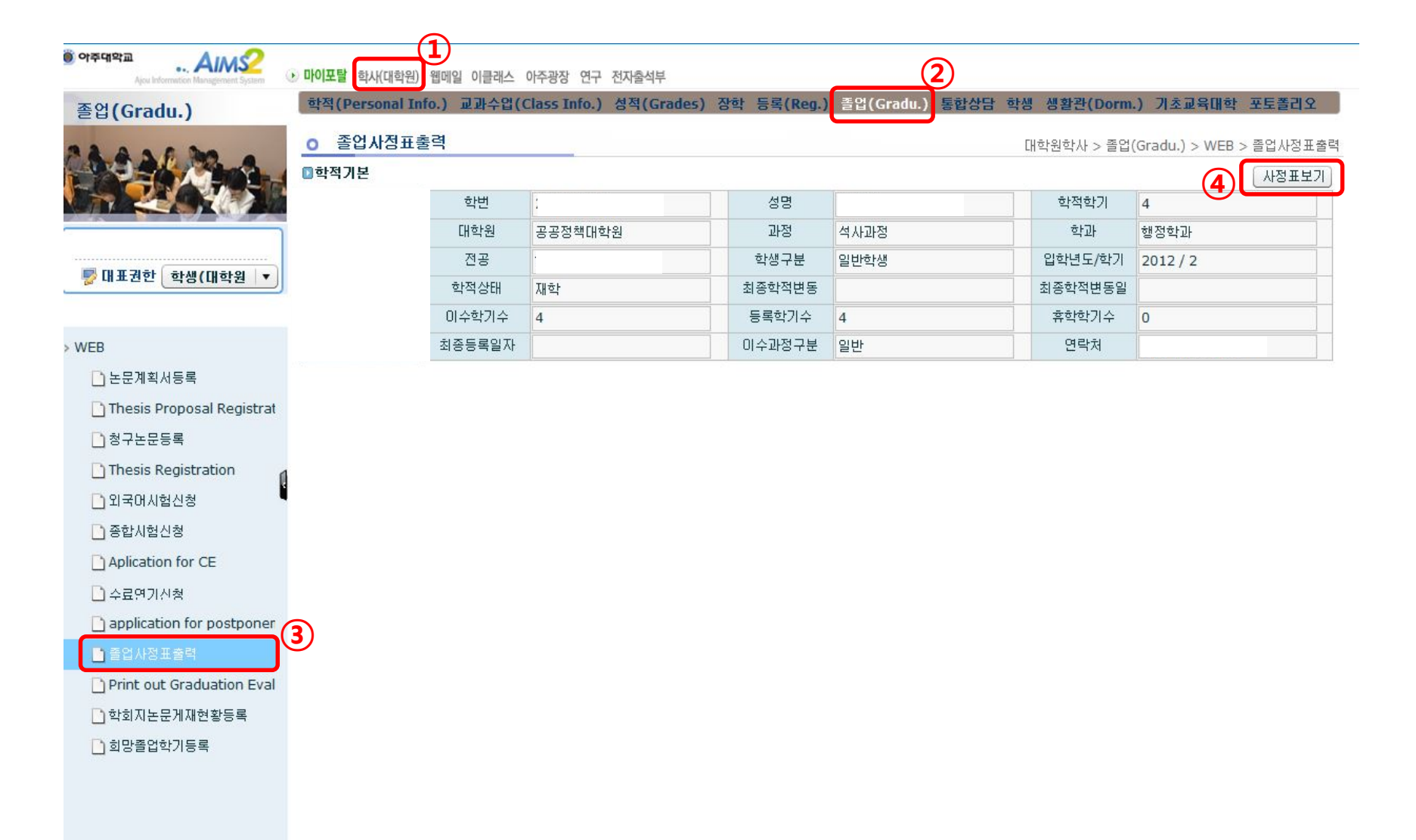